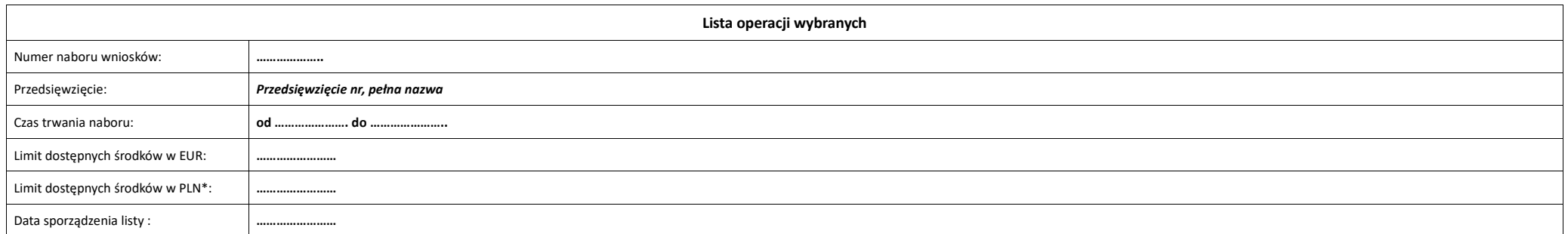

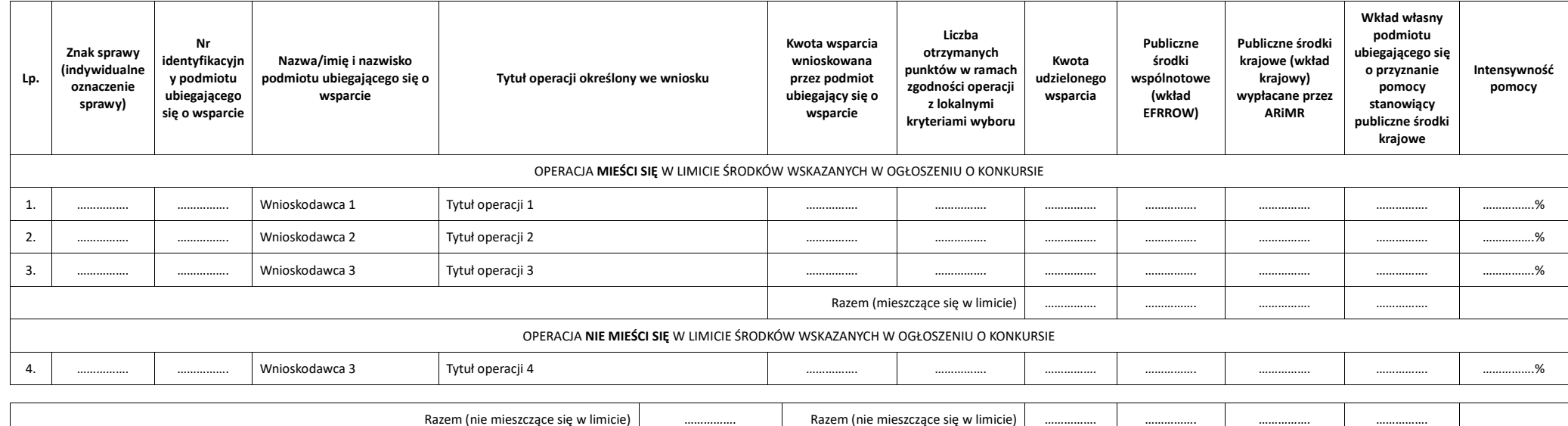

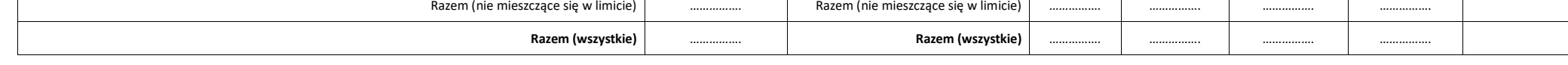

Limit naboru został ustalony w walucie EUR. Dla potrzeb sporządzenia listy przyjęto limit w walucie PLN, przeliczając wskazany w ogłoszeniu naboru limit środków w walucie EUR po kursie stałym .... PLN/EUR. Ostatecznie limi przeliczony przez Zarząd Województwa po kursie bieżącym (kurs wymiany euro do złotego, publikowany przez Europejski Bank Centralny (EBC) z przedostatniego dnia pracy Komisji Europejskiej w miesiącu poprzedzającym miesiąc d obliczeń).

\* Po kursie stałym ….. PLN/EUR.

Przewodniczący Rady

..................................................................................